# BOINC on Android

8th BOINC Workshop, London 27. September 2012

Joachim Fritzsch 

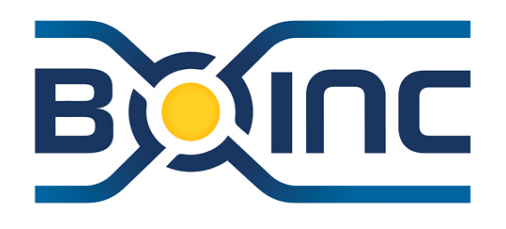

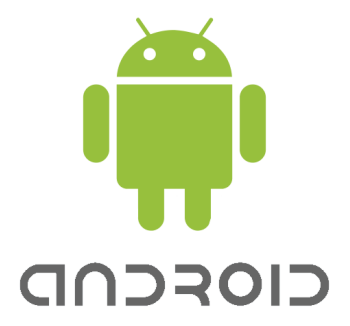

# BOINC on Android - Outline

- 1. Motivation
- 2. Architecture
	- 1. Android OS
	- 2. BOINC on Android
- 3. Smartphone considerations
- 4. Current status & outlook
- 5. Android-ready project
- 6. Demonstration

**Expanding BOINC infrastructure to Android - Why?** 

**many devices** 500,000,000 [1]

**increasing capabilities** *increasing capabilities increasing capabilities* Quad-Core 1,4GHz CPU [2]

**powerful distribution** *reach volunteers via app stores* & project web-sites

BOINC on Android 1. Motivation Joachim Fritzsch,

#### Android is Java on Linux ...

adapted Linux kernel

apps run in virtual machine, architecture independent.

application framework for Java, offers powerful API

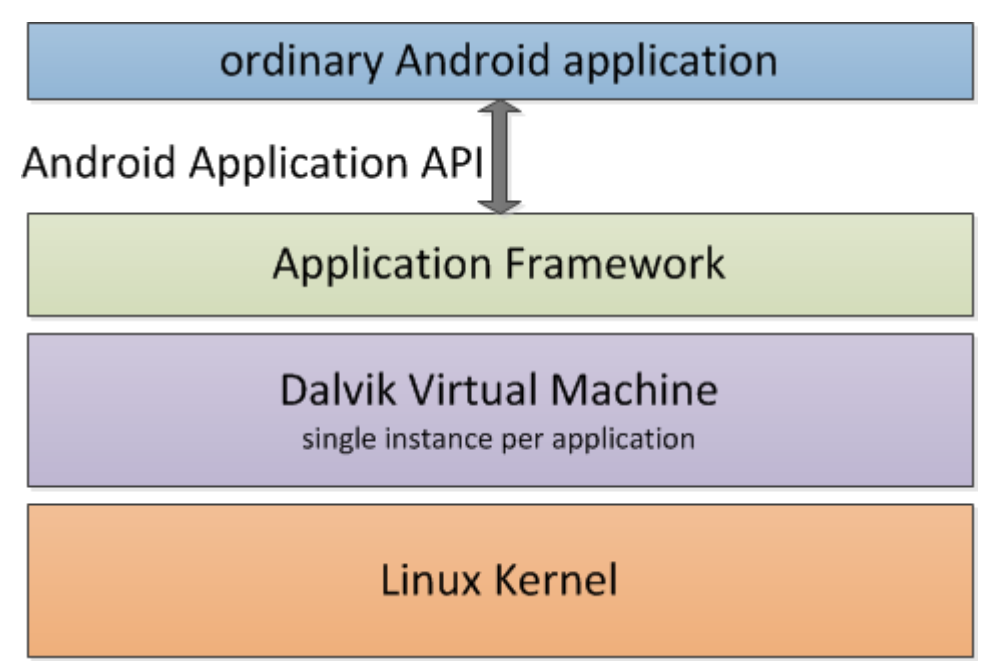

BOINC on Android 2.  $Architecture$  Joachim Fritzsch,

#### **… but different.**

optimized for needs of smartphones

e.g. usability, power consumption, performance

restrictive security model, Linux multi-user abilities enforce:

app encapsulation feature access control (e.g. reading contact information)

user does not have to actively close apps

system closes unused apps, when running out of memory

**BOINC on Android** 

**Boachim Fritzsch,** Joachim Fritzsch,

#### How about **BOINC?**

Android BOINC Manager (GUI)

implemented in Java using Application Framework interacts with Client with proven web-RPCs

existing BOINC Client

written in C, executed as native process

- Con: app loses advantages of virtualization
- Pros: no re-implementation in Java, no parallel maintenance better performance (scientific computation in native code)

BOINC on Android 2. Architecture Joachim Fritzsch,

#### How about **BOINC?**

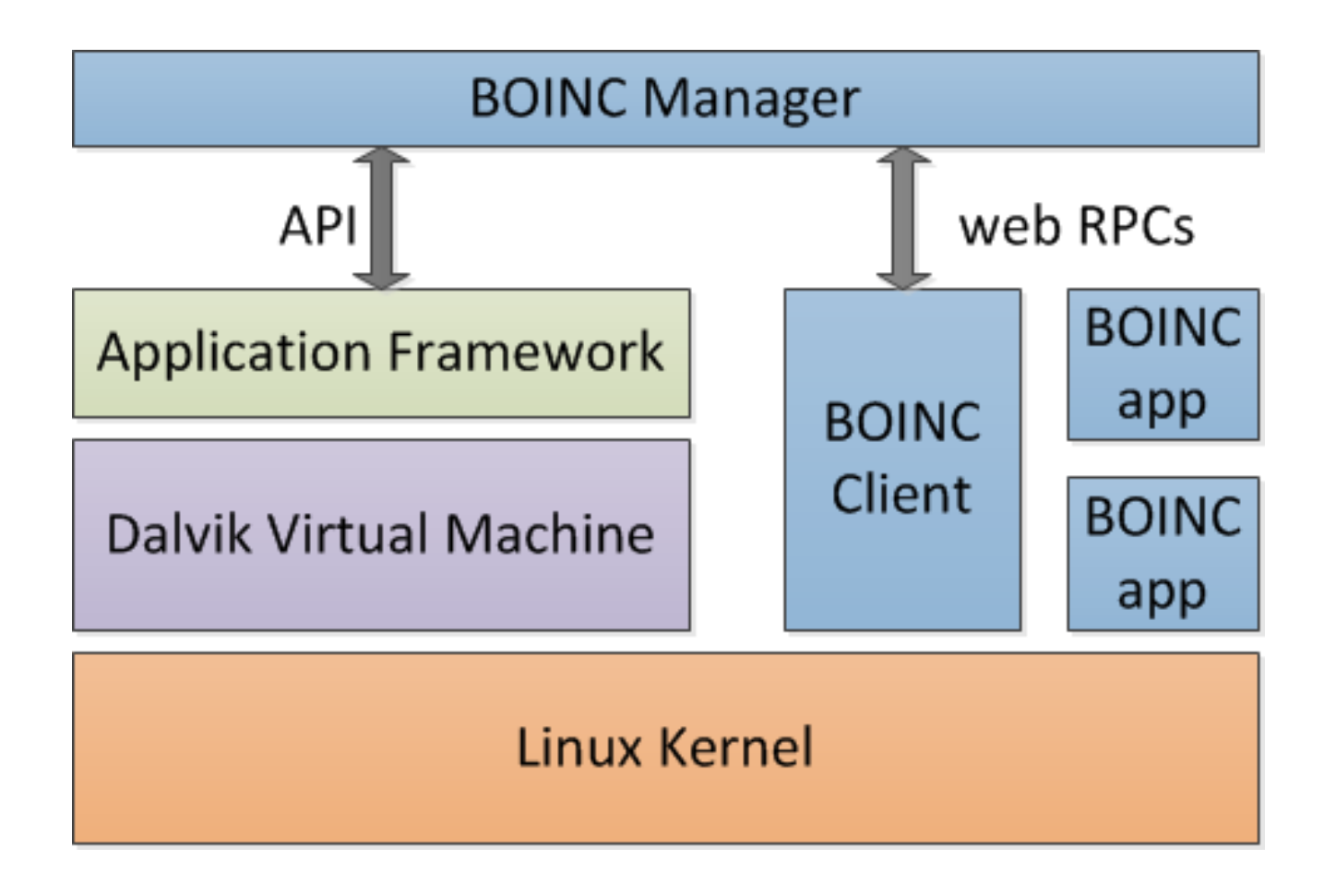

BOINC on Android 2. Architecture Joachim Fritzsch,

#### **Technical details**

compiling BOINC Client (& BOINC science apps) using NDK

architecture dependent (ARM is ubiquitous)

Android security model still applies (enforced on kernel level)

running Client using Runtime.exec() Client uses fork & exec to start downloaded science apps all components need to be same "user" Client gets bundled into APK of Manager

BOINC on Android 2. Architecture Joachim Fritzsch,

## **Dealing with smartphone limitations**

Power consumption

battery life significant limitation -> computation only when connected to charger

Public networks

cellular data use might be restricted or charged -> BOINC transfers only on Wi-Fi

Use case: charging phone at home, logged into private Wi-Fi

BOINC on Android  $\blacksquare$  3. Mobile Considerations Joachim Fritzsch,

#### To this day:

**BOINC Client adapted to run on Android** 

rudimentary BOINC Manager developed

test project at UC Berkeley delivering science task for Android

-> proof of concept

BOINC on Android **4. Current Status** Joachim Fritzsch,

# **Going forward**

higher test coverage

evaluating open questions: storage space sufficient? wake locks necessary? ... and whatever else comes to light.

communicate & encourage BOINC projects to use Android

BOINC on Android **4. Outlook** Joachim Fritzsch,

## **Benefit of BOINC on Android!**

- 1. Apply project identity to BOINC Manager [4]
- 2. Compile science apps for ARM/Android [5]
- 3. Configure BOINC Scheduler to deliver Android platform
- 4. Distribute BOINC on Android (e.g. Google's PlayStore)

Wiki entries are in place.  $[3][4][5]$ 

Tomorrow's Hackfast: "Making app versions for Android"

BOINC on Android **5.** Android-ready project state of the set on the BOINC on Android

# Try it on your phone!

Installation of "non-market" apps must be enabled in settings.

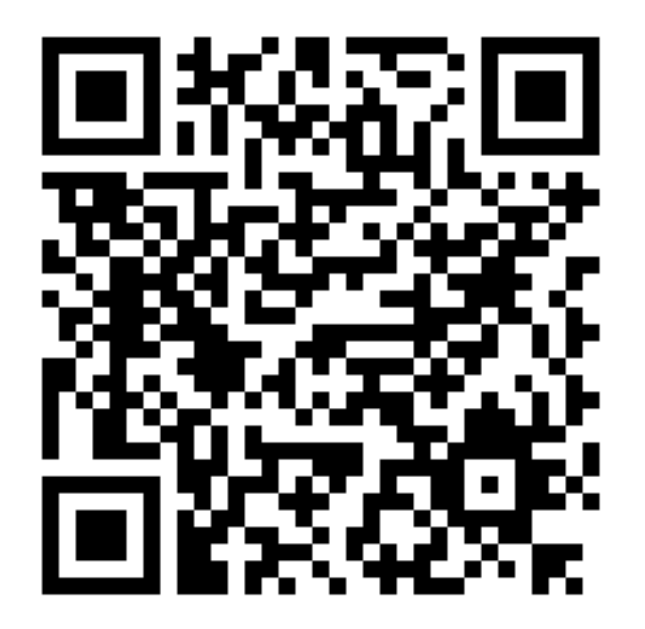

BOINC on Android  $\begin{array}{ccc} 6. \text{ Demonstration} & \text{Joachim Fritzsch,} \\ \end{array}$ 

[1] https://plus.google.com/110023707389740934545/posts/R5YdRRyeTHM

[2] http://www.gsmarena.com/samsung\_i9300\_galaxy\_s\_iii-4238.php

[3] http://boinc.berkeley.edu/trac/wiki/AndroidBoincImpl

[4] http://boinc.berkeley.edu/trac/wiki/AndroidBuildClient

[5] http://boinc.berkeley.edu/trac/wiki/AndroidBuildApp

BOINC on Android **References** Joachim Fritzsch,